## **Customizing Specification Window**

The main purpose of DSL is to hide UML, so that DSL elements would look standard or as new type elements in models. DSL element properties are specified in the DSL element Specification window and the **Properties** panel (at the bottom of the Browser window) as regular properties.

There are several customizations and grouping cases for properties:

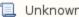

Unknown macro: 'list-children'